## **Prozessinstanz archivieren**

[Über diesen Menüpunkt des Kontextmenüs lässt sich eine Instanz archivieren. Wird eine Instanz](https://wiki.tim-solutions.de/lib/exe/detail.php?id=software%3Atim%3Ainstance_context_archive&media=software:tim:archiv_instanz_kontext.jpg) [archiviert, so ist diese nicht mehr aktiv und wird nicht mehr in der List der Instanzen angezeigt.](https://wiki.tim-solutions.de/lib/exe/detail.php?id=software%3Atim%3Ainstance_context_archive&media=software:tim:archiv_instanz_kontext.jpg) [Beendete Instanzen können archiviert werden um die Übersicht der laufenden Instanzen zu](https://wiki.tim-solutions.de/lib/exe/detail.php?id=software%3Atim%3Ainstance_context_archive&media=software:tim:archiv_instanz_kontext.jpg) [gewähren. Die Aufgaben einer archivierten Instanz werden ebenfalls abgebrochen und sind nicht](https://wiki.tim-solutions.de/lib/exe/detail.php?id=software%3Atim%3Ainstance_context_archive&media=software:tim:archiv_instanz_kontext.jpg) [mehr unter den Listen der Aufgaben einsehbar. Eine archivierte Instanz ist sozusagen aus der aktiven](https://wiki.tim-solutions.de/lib/exe/detail.php?id=software%3Atim%3Ainstance_context_archive&media=software:tim:archiv_instanz_kontext.jpg) [Benutzung entfernt.](https://wiki.tim-solutions.de/lib/exe/detail.php?id=software%3Atim%3Ainstance_context_archive&media=software:tim:archiv_instanz_kontext.jpg)

Im [Processmanager Client](https://wiki.tim-solutions.de/doku.php?id=software:tim:todo-processmanager4g) (Siehe Element 4) existiert eine Liste mit allen archivierten Instanzen. Es können nach wie vor alle Menüpunkte des [Kontextmenü](https://wiki.tim-solutions.de/doku.php?id=software:tim:instanz_kontext) benutzt werden, bis auf den Punkt **Archivieren**, da die Instanz bereits archiviert ist.

Archivierte Instanzen lassen sich als [Vorlage](https://wiki.tim-solutions.de/doku.php?id=software:tim:instanz_kontext_vorlage) benutzt werden.

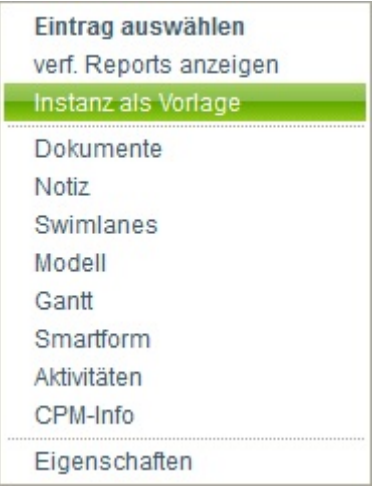

From: <https://wiki.tim-solutions.de/>- **TIM Wiki / [NEW TIM 6 Documentation](https://doc.tim-solutions.de)** Permanent link: **[https://wiki.tim-solutions.de/doku.php?id=software:tim:instance\\_context\\_archive&rev=1377776109](https://wiki.tim-solutions.de/doku.php?id=software:tim:instance_context_archive&rev=1377776109)**

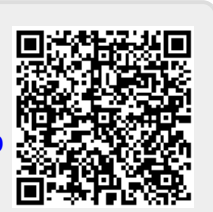

Last update: **2021/07/01 09:56**